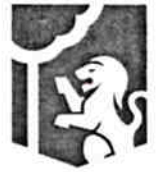

Dirección General Jurídica Municipal Sindicatura Guadalajara

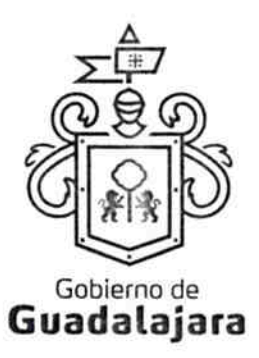

CONVENIO MODIFICATORIO QUE CELEBRAN "EL MUNICIPIO DE GUADALAJARA", REPRESENTADO EN ESTE ACTO POR ENRIQUE ALFARO RAMIREZ Y ANNA BARBARA CASILLAS GARCIA EN SUS RESPECTIVOS CARACTERES DE PRESIDENTE MUNICIPAL Y SÍNDICA, A QUIENES EN LO SUCESIVO SE LES DENOMINARÁ COMO EL MUNICIPIO, Y POR OTRA QUIERO MEDIA S.A. DE C.V, TAMBIÉN IDENTIFICADO EN ESTE ACUERDO INDISTINTAMENTE COMO EL PRESTADOR, REPRESENTADA EN ESTE ACTO POR SU APODERADO EL C. IVAN DOMINGUEZ ACOSTA, A LOS CUELAES EN CONJUNTO Y EN LO SUCESIVO SE LE DENOMINARA COMO LAS PARTES, RESPECTO DEL CONTRATO DE PRESTACIÓN DE SERVICIOS PROFESIONALES CELEBRADO CON FECHA 01 UNO DE DICIEMBRE DEL 2016 DOS MIL DIECISÉIS, Y QUE SE SUJETA AL TENOR DE LOS SIGUIENTES:

## ANTECEDENTES:

- 1. Que el día 01 uno de diciembre del 2016 dos mil dieciséis, LAS PARTES celebraron un CONTRATO DE PRESTACIÓN DE SERVICIOS PROFESIONALES (en lo sucesivo EL CONTRATO) derivado de la orden de compra 4704 cuatro mil setecientos cuatro.
- 2. Que en la cláusula PRIMERA de EL CONTRATO se estipula que El MUNICIPIO adquiere del PRESTADOR, el servicio de transmisión de campañas publicitarias institucionales correspondientes a noviembre y diciembre del periodo 2016 dos mil dieciséis, condiciones para la transmisión de spots de 20 veinte segundos en canal ocho tv.
- 3. Que en la cláusula SEGUNDA de EL CONTRATO se establece que el servicio deberá ser prestado por el PRESTADOR, durante los meses de noviembre y diciembre de 2016 dos mil dieciséis con un número aproximado de spots de 256 doscientos cincuenta y seis, en horario AAA.
- 4. Que en la cláusula CUARTA de EL CONTRATO se establece que el precio pactado de la prestación del servicio es por la cantidad de \$600,000.00 seiscientos mil pesos 00/100 moneda nacional IVA incluido.
- 5. Que en la cláusula SÉPTIMA se señala que la vigencia del contrato comenzará a partir de su firma y finalizara el 31 treinta y uno de diciembre o hasta la total entrega de lo adquirido a satisfacción del MUNICIPIO.
- 6. En consecuencia de lo anterior, resulta necesario la modificación de las cláusulas mencionadas con anterioridad.

**CLAUSULAS:** 

# Dirección de lo Jurídico Consultivo

Av. Hidalgo 400, Centro Histórico, C.P. 44100 Guadalajara, Jalisco. 3837 4400 Ext. 4559 www.guadalajara.gob.mx

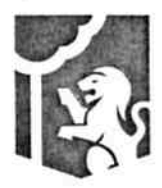

Dirección General Jurídica Municipal Sindicatura Guadalajara

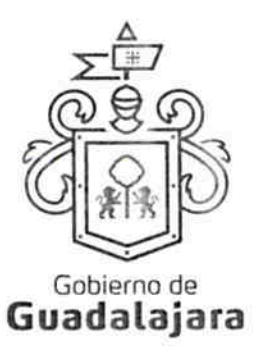

PRIMERA.- Por medio del presente instrumento, LAS PARTES acuerdan modificar las cláusulas PRIMERA SEGUNDA, CUARTA Y SÉPTIMA de EL CONTRATO, para quedar como siguen:

#### PRIMERA. DEL OBJETO DEL CONTRATO

El MUNICIPIO adquiere del PRESTADOR, el servicio profesional de transmisión de spots de publicidad en el canal o canales manejados por EL PRESTADOR.

#### · SEGUNDA. DE LA PRESTACION DE SERVICIO Y PENALIZACIÓN.

El servicio profesional de transmisión de spots de publicidad será prestado hasta el 31 treinta y uno de marzo del 2017 dos mil diecisiete., en las modalidades descritas en el ANEXO B que se adjunta al presente, y a conveniencia del MUNICIPIO, sin embargo no deberá rebasar el techo presupuestal establecido en la cláusula CUARTA de este instrumento.

Si con anticipación, el PRESTADOR avista que no logrará entregar el servicio al MUNICIPIO, en los tiempos en que se comprometió a hacerlo, entonces, le solicitará, por una sola ocasión, a tr<mark>a</mark>vés de la Dependencia que ha requerido sus servicios, la ampliación de término para ello, la cual, deberá responderle por escrito, dentro de las facultades prescritas en el numeral 44 del Reglamento de Adquisiciones para el Municipio de Guadalajara, a más tardar, en los siguientes dos días naturales, o se entenderá por negada la solicitud, y por no válida, cualquier autorización no comunicada de esta manera. La respuesta, se emitirá negando o autorizando la ampliación de término, último supuesto, que solo será posible, cuando no resulte en un daño o perjuicio al MUNICIPIO y/o a sus habitantes, debiendo especificarse, cuánto tiempo más se amplia el término de abastecimiento.

La ampliación, es un plazo de gracia que el MUNICIPIO puede otorgar o no al PRESTADOR, por tanto, ninguna respuesta deberá ir forzosamente fundada en supuestos normativos que contengan explícitamente la razón que dé pie a ella.

Si el PRESTADOR no solicitara la ampliación, le fuera negada, o habiendo sido concedida, incumpliera con la prestación del servicio, el prestador resarcirá con el equivalente al 10% diez por ciento del valor de lo contratado, por concepto de penalización.

#### • CUARTA. PRECIO.

El precio pactado por la prestación total del servicio es por la cantidad de \$600.000.00 seiscientos mil pesos 00/100 moneda nacional IVA incluido. Los precios unitarios y descripción pormenorizada se encuentran contenidos en el

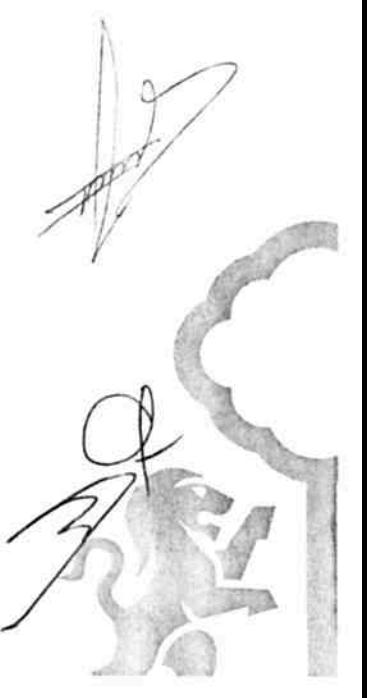

Dirección de lo Jurídico Consultivo

Av. Hidalgo 400, Centro Histórico, C.P. 44100 Guadalajara, Jalisco. 3837 4400 Ext. 4559 www.guadalajara.gob.mx

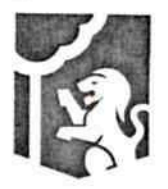

Dirección General Jurídica Municipal Sindicatura Guadalajara

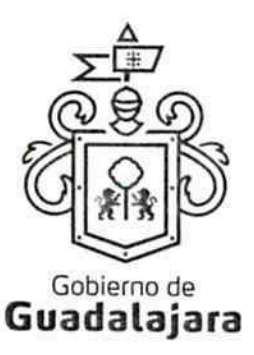

ANEXO B, mismos que no sufrirán cambios durante la vigencia del contrato, y en su conjunto no podrán superar el techo presupuestal antes mencionado.

# · SÉPTIMA. DE LA VIGENCIA DEL CONTRATO.

La vigencia del contrato comenzará <mark>a</mark> partir de su firma el 01 uno de diciembre del 2016 dos mil dieciséis y hasta el 31 treinta y uno de marzo de 2017 dos mil diecisiete

SEGUNDA.- A excepción de lo estipulado en el presente instrumento, el contenido de EL CONTRATO sigue vigente en los mismos términos y condiciones en que se celebró.

TERCERA.- Cualquier controversia e interpretación que se derive del mismo, respecto de su operación y cumplimiento, será resuelta conforme a lo establecido en EL CONTRATO.

Leido por LAS PARTES de su contenido, valor y consecuencias legales lo firman de conformidad, en 03 tres tantos en Guadalajara, Jalisco, el día 02 dos de diciembre de 2016 dos mil dieciséis.

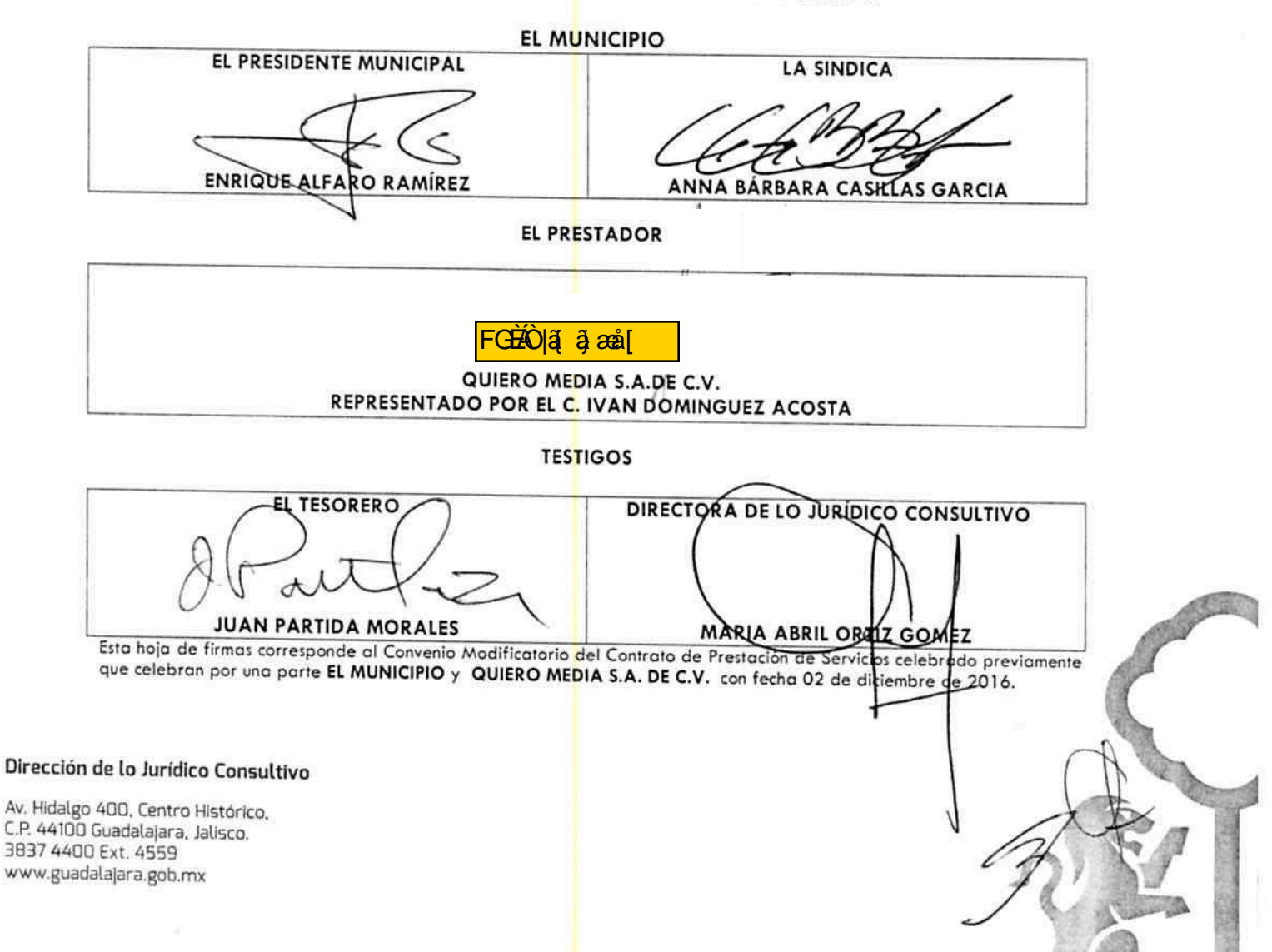

# **ANEXO B**

 $\label{eq:2.1} \begin{array}{cc} \mathbb{R}^{n} & \mathbb{R}^{n} & \mathbb{R}^{n} \\ \mathbb{R}^{n} & \mathbb{R}^{n} & \mathbb{R}^{n} \end{array}$ 

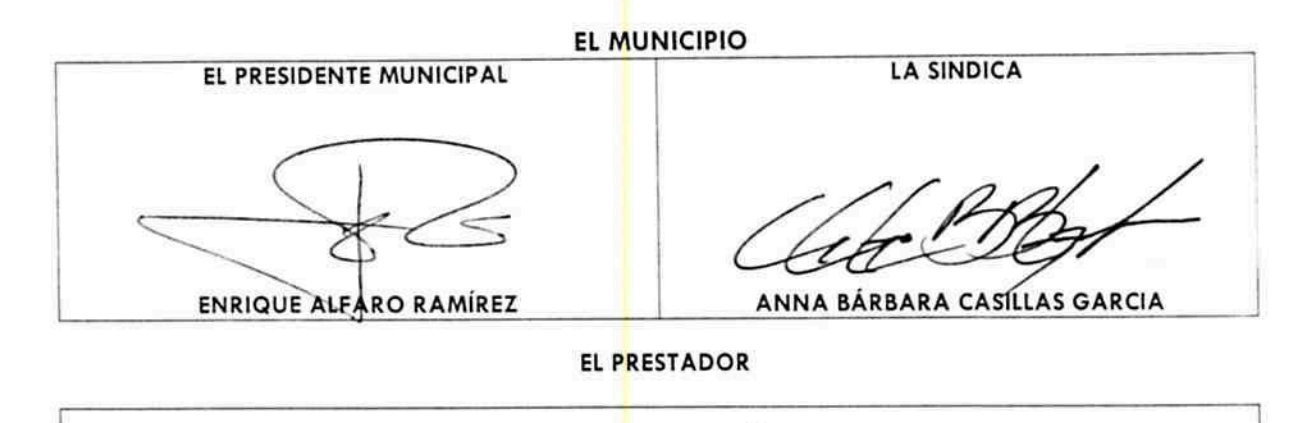

FGE PO TA SHE FGE PO TA SHE PO TAKE T

### QUIERO MEDIA S.A.DE C.V. REPRESENTADO POR EL C. IVAN/DOMINGUEZ ACOSTA

**TESTIGOS** 

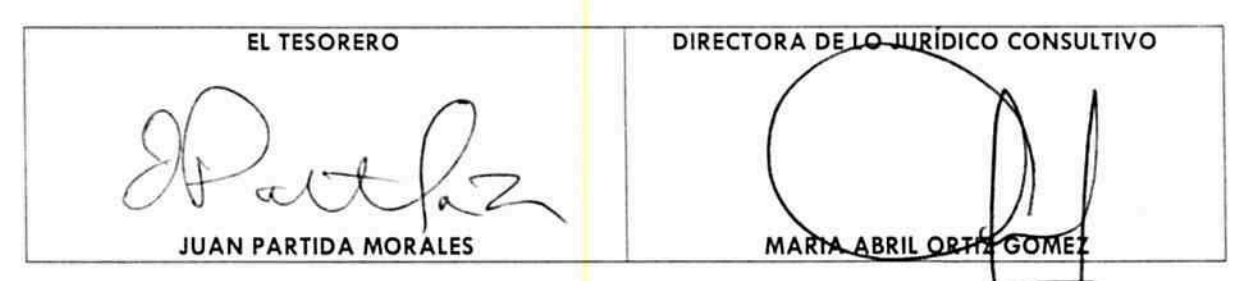

Esta hoja de firmas corresponde al Convenio Modificatorio del Contrato de Prestación de Servicios celebrado previamente que celebran por una parte EL MUNICIPIO y QUIERO MEDIA \$.A. DE C.V. con fecha 02 de diciembre de 2016.

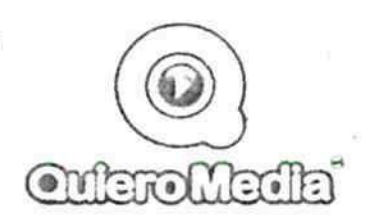

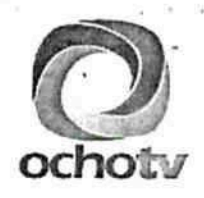

# **Tarifas Publicadas 2016**

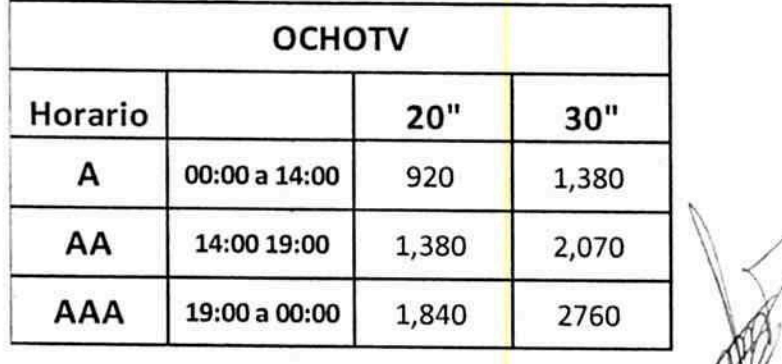

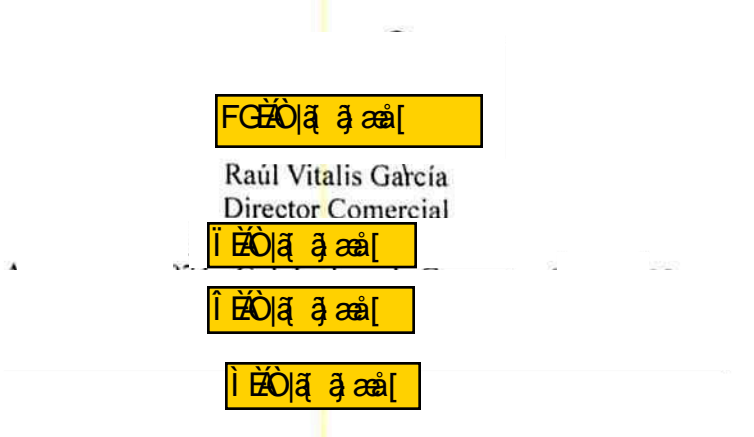